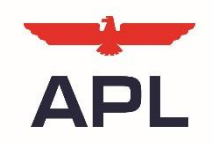

# **VGM** 常见问题答疑

### 1. 提交 VGM 是谁的责任?

根据 SOLAS 最新修正案规定, 托运人有责任提前向承运人提供 VGM 信息, 以便在 编制货物配载计划时使用。若未在截止时间前提供 VGM,集装箱将被拒绝装船。

#### 2. 如何确定 VGM?

方法 1: 整体称重法。用经过检定合格后的衡器对载货集装箱进行整体称重(即 在经认证的磅站称量整个卡车和集装箱,然后减去卡车和底盘的重量)。 方法 2: 累加计算法。用经过装箱所在国家主管机关认可的称重方法对集装箱内 所有包装和货物的重量进行称重,与集装箱内的底盘、衬垫、其他系固材料和集 装箱本身重量进行累加计算出载货集装箱的整体重量。(详情可参考交通运输部 办公厅发布的《载货集装箱累加计算法重量验证指南》)

#### 3. VGM 可接受的偏差范围是多少?

载货集装箱的托运人所提供的经验证重量与海事管理机构、承运船舶、承运人或 码头经营人获得的该集装箱经验证的重量间的误差范围不得超过±5%或 1 吨(两 者取其小者),且总重量不超过集装箱最大核准载重量。若超过,托运人应重新 验证载货集装箱重量,满足要求后方能交付船舶运输。

#### 4. 如何获知 APL 集装箱的皮重数据?

您可在 APL. com 上通过 APL [集装箱皮重在线查询工具获](http://www.apl.com/wps/portal/apl/!ut/p/z1/rVFNT8MwDP0tHHaM7DZZtx7TadpA00AgYM0lStNsDbRpt0Z8_HvSHSYhbSAkfLLl5-dnPxCwAeHUm90pb1un6lDnIpF3aXqNSxavpmmaIV_hLHmk82gxZ_AEAoR2vvMV5KqrZaOs6603UrfOG-drW4wwNEZYtY05prJX0vi2rftTOYDDoDlIrw5Gvhu7q_xA3WlbQs6KUmOkxoSWuCXMqJKk2iREY0ExYnpMEeH5N60itPFC8GFenIFwzO7jLPAvbuOzgG8cedAwuaxhAg9_POrmuPGHo4JD9mW_FzzYMHz8w8Pmv33ommZKP8nrdr0mIudXX4XCE3k!/dz/d5/L2dBISEvZ0FBIS9nQSEh/)知 APL 集装箱的皮重, 此 外每个集装箱箱门上也都印有皮重等相关信息。 在线查询工具提供的为精确数据,箱门上印刷的为近似整数。鉴于有可接受的偏 差范围,两者皆可用于计算 VGM。

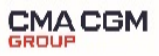

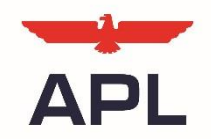

## 5. 载货 SOC 箱如何提交 VGM?

载货 SOC 箱请在预配被接受后尽早将 Container Number, Tare Weight, Payload, Max Gross 数据提供给我司,相关设置完成后才能提交 VGM。

## 6. 如何获知 APL 各航线提交 VGM 的截止时间?

您可通过 APL China 网页上[的操作时刻表了](http://www.apl.com/wps/wcm/connect/10d32023-d674-4d9b-b843-bfd7e7098834/timetable-agent.pdf?MOD=AJPERES)解 APL 上海各航线 VGM 的常规截止时 间。若有临时船期调整,导致 VGM 截止时间变化,我们将通过邮件方式通知各订 舱代理。

## 7. 有哪些途径可以向 APL 提交 VGM?

您可通过以下任一途径将VGM数据提交给APL:

- •通过APL HomePort网站在线提交
- •通过EDI方式提交(第三方平台:如亿通、INTTRA、GT Nexus,或者 APL Direct EDI)
- •通过电子邮件提交 (鉴于邮件传输和数据处理耗时较长,需尽早发送)

#### 8. 如何通过 APL HomePort 提交 VGM?

APL HomePort 仅适用于注册用户。登录后可根据提单号提交、查询、更改 VGM 数 据。详细操作方法请参考 [HomePort VGM Submission](http://www.apl.com/wps/wcm/connect/95ec02d8-eb5c-4a67-8e24-d30c5c398cb1/HomePort+VGM+Submission+Guide.pdf?MOD=AJPERES&CVID=lC6-hk2&CVID=lC6-hk2&CVID=lC6-hk2&CVID=lC6-hk2&CVID=lC6-hk2&CVID=lC6-hk2&CVID=lC6-hk2&CVID=lC6-hk2&CVID=lC6-hk2&CVID=lC6-hk2&CVID=lC6-hk2&CVID=lC6-hk2&CVID=lC6-hk2&CVID=lC6-hk2&CVID=lC6-hk2&CVID=lqMeure&CVID=lqMeure&CVID=lqMeure&CVID=lqMeure&CVID=lqMeure&CVID=lqMeure&CVID=lqMeure&CVID=lqMeure&CVID=lqMeure&CVID=lqMeure&CVID=lqMeure&CVID=lqMeure&CVID=lqMeure&CVID=lqMeure&CVID=lqMeure) Guide。

#### 特别提示:

1)录入的箱号格式为字母+前六位阿拉伯数字,如 APZU123456 ;

#### 2)为配合中国交通运输部的规定,VGM 验证方式(Weighing Method)为必填项。

9. APL HomePort 上提交 VGM 时出现报错提示"VGM Weight should be less than or equal to Gross Weight" 如何处理?

此处的 Gross Weight 指的是箱门上印刷的 MAX GROSS,表示该集装箱的皮重与最 大容许载重量之和。根据国际集装箱安全公约,禁止重量超出最大容许载重量的 集装箱装船。因此,请确保所有装载物的重量不超过集装箱的 Payload。

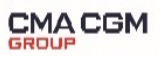

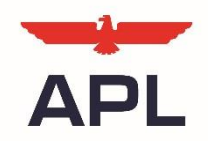

### 10. 如何通过邮件提交 VGM?

请务必使用 APL 网站上提供的 APL VGM [Submission](http://www.apl.com/wps/wcm/connect/ddac7b58-e0d4-40b3-90fb-cefb0e2a6832/APL+VGM+Submission+Template.xlsx?MOD=AJPERES&CVID=llsqAlS&CVID=llsqAlS&CVID=llsqAlS) Template,并注意:

- 1) 切勿更改文件格式(应保存为. xlsx 格式), 插入或删除内容, 添加工作簿 (Sheet),添加计算公式等
- 2)粘贴数据时,请使用粘贴值(Paste Value)
- 3)一封邮件提交一个提单号的 VGM,请勿在邮件中添加多个附件
- 4)按照规定格式的标题:VGM\_<Booking No.>\_<2-Letter Country Code>(例 如: VGM\_APLU123456789\_CN)将表格作为附件发送到 VGM@apl.com
- 5)系统在收到邮件半小时左右会有自动回执确认信息收到,但不代表系统录入 完成。请避免使用免费注册邮箱发送,以免被当作垃圾邮件屏蔽。

#### 特别提示:

1)VGM 数据由系统自动导入,若未按要求操作将导致无法正确识别。

2)鉴于邮件提交 VGM 严格的格式要求,且数据转换需要更多时间,建议您尽早 发送邮件,或使用其他电子渠道提交。

# 3)根据中国交通运输部规定,VGM 验证方式(weighing Method)为必填项。

#### 11. 拼箱货物 VGM 如何提交?

VGM应当按照每个集装箱提交。对于拼箱货物,可使用该集装箱中任意一个提单 号来提交VGM数据,无需按每个拼票各自提交。

若使用字母拼票订舱模式的,请使用主单号提交VGM数据。

# 12. VGM 提交后可以在哪里查询到?

若您有 Homeport 账号,可在登录后用提单号搜索与您账号相关联的订舱是否有 提交过 VGM。若已收到, 您将可看到详细的 VGM 数据:

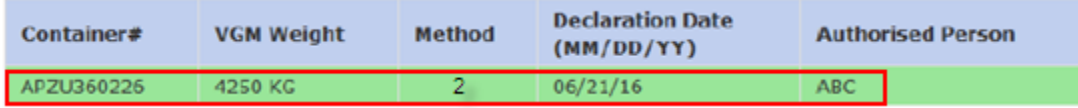

# 若未收到,将有如下提示:

No VGM record present for this booking

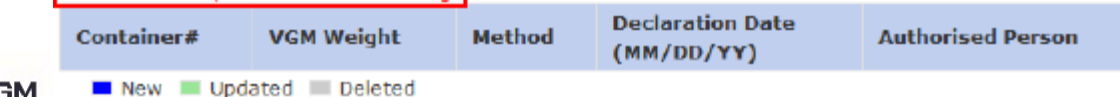

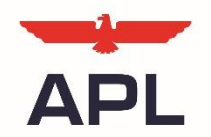

通过 Email 提交的 VGM, APL 将在邮件收到后 2 小时内, 给予提交成功或错误回执至发 件人邮箱。

We have received your VGM submission for Booking number: [456523701] Container number: [APZU377021] APL also provides EDI and Web channels for VGN

通过第三方平台提交的 VGM, 第三方平台可能无法提供 APL 接收成功或错误回执, 为避 免因为 VGM 信息传输失败而导致无法装船,请提交方务必在信息发送半天后,通过 [APL](http://www.apl.com/) [官网](http://www.apl.com/) Tracking 模块确认 VGM 信息是否已被成功接受。

#### **Containers**

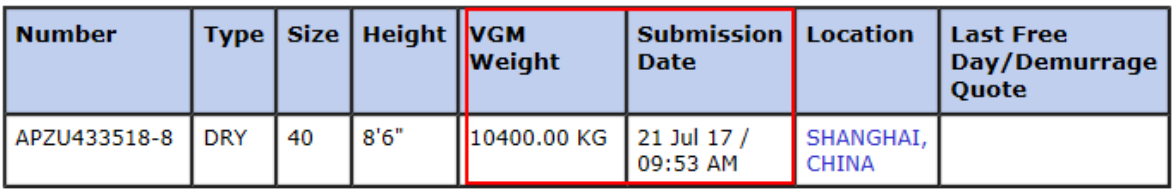

友情提示: 第三方平台上的"已发送"状态不代表您提交的 VGM 信息通过了数据 有效性校验并被 APL 接受。

# 13. VGM 提交后可以更改吗?

可以更改,但必须在 VGM 截止时间之前。APL 将以截止时间之前最后一次提交的 VGM 数据为准。

#### 14. VGM 的发送和更改有费用吗?

目前对于 VGM 的发送和更改, APL 不收取任何费用。如有变更将另行通知。

#### 15. 船名/航次更改需要重发 VGM 吗?

船名/航次更改,但提单号不变,无需重新提交。若提单号发生变更,托运人需 要用新的提单号重新提交集装箱的 VGM。

更过详细内容请见 APL 网站上的 [SOLAS VGM](http://www.apl.com/wps/portal/apl/sa_solas_china/9555e911-04ec-46f4-a860-109b731bd0dc/!ut/p/z1/zVTLcqMwEPyWHHKkNLzhiAkhUH5gO37AhRJYGG2BcIw2u9mvX9lxOSbe2EntJTpQpdFI091MD0rQEiUMP9M15rRhuBL7ODHSkW-7vm8pvj_tqxDc60P33ggHj4GG5ihBSc74hpcoxpsqZc2Wl3lJGU4Z-ZXmDeOE8YpmtyCO95-0xWnZ1OS4qZocVy3lpD2GTp55TRWxtqlwm-6Dt2Druk5sWZZAI7mkGYUmYcsASQY7M1U5W8Eq32Hb5HSF4s9mt6TqY7ZG8Z8SLfbcNcsJ4EFT-qNZ5IAT-fNpOH9UPF9Dyak0lhcCBGZveKd4oeyH8uE-dJYDvYnSUwH8kdK9fy7toqv9eYGv3T9PSM7gnQK9eN-DKVyvn_yjRFeBaxiSiyKr5vuELopxBBcTXllc-4-x0MH8uA9UNH3rMzAMXXADLcOmpip5ZhakKHCRYYLlwlRQuK92oamE4-iPp6fEEbbaeec3R8udJ2pM2c4i547qWGldNZnwEsl_bil_OYb31jkwOVIFHSwIhnN14uleIMvmKZMiVyxjZQm_YELEmZ0JA2W6rRW2jg0TDkwu6PafTN6GwnvcPoxdCObuZOpo0WR2d8C9cAfpeOZNRPapjb82A8JrXS1YKduBO1iLZzEvJcqKBi270wktP1XrI4G-1Qjd1LWl1tJMrCXQgEZ1nQ64BapePdd1NJSS2Gqdm5u_XvoP-Q!!/dz/d5/L2dBISEvZ0FBIS9nQSEh/?selLang=zh) 主页, 或致电当地客户服务热线。

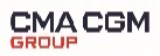